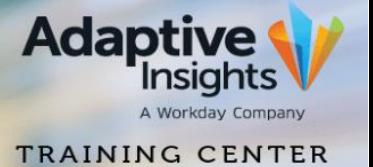

## **Frequently Asked Questions**

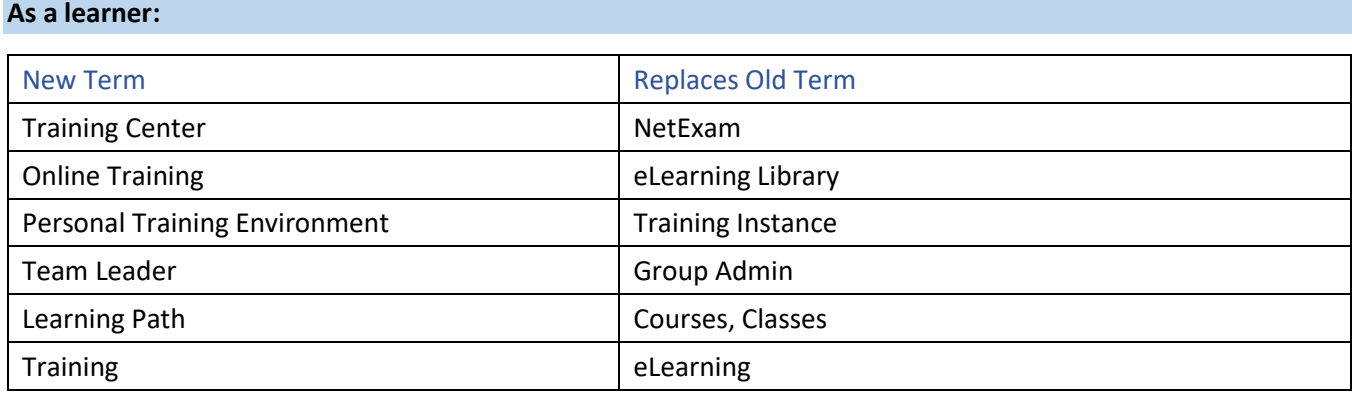

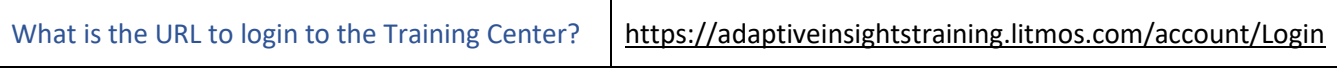

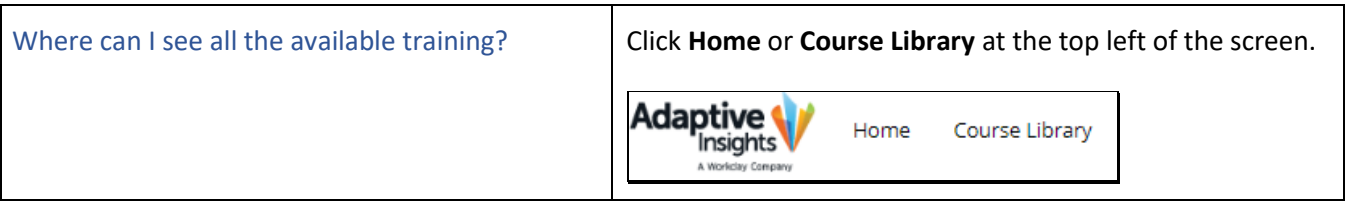

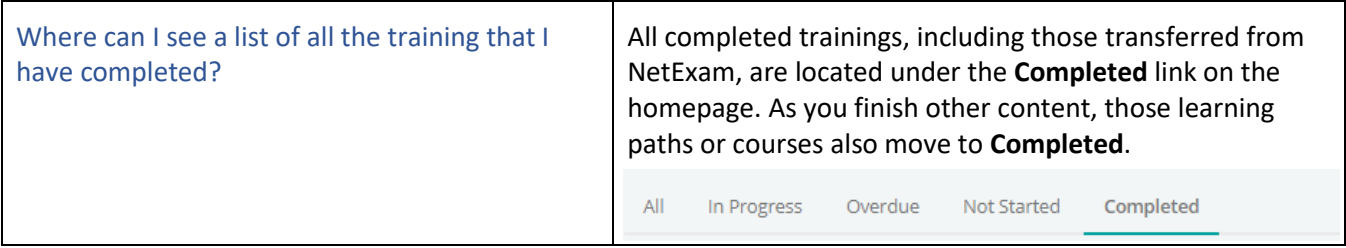

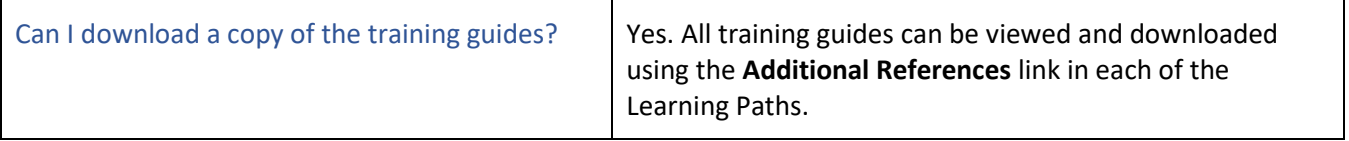

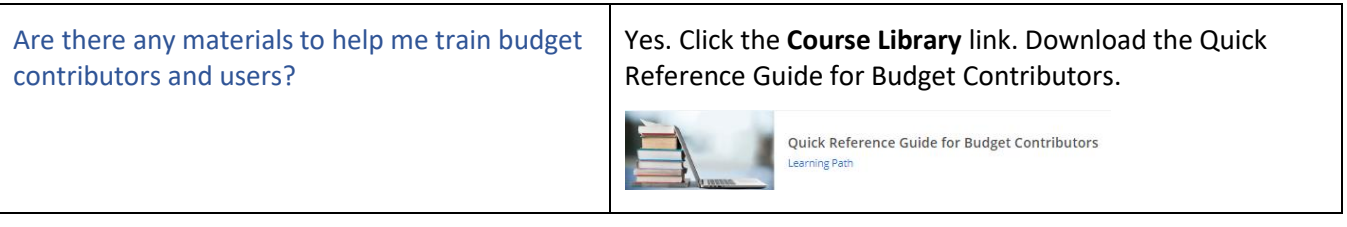

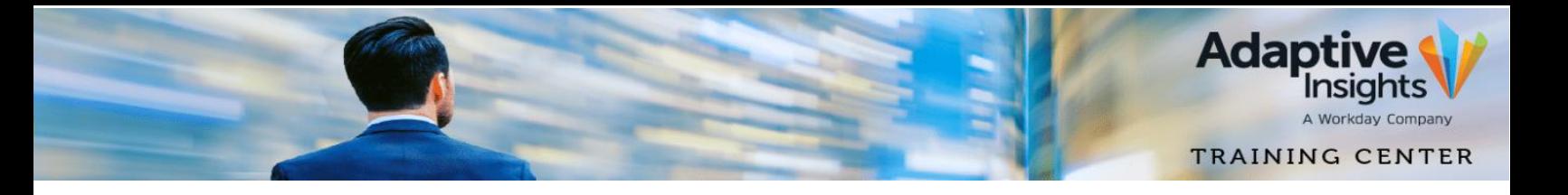

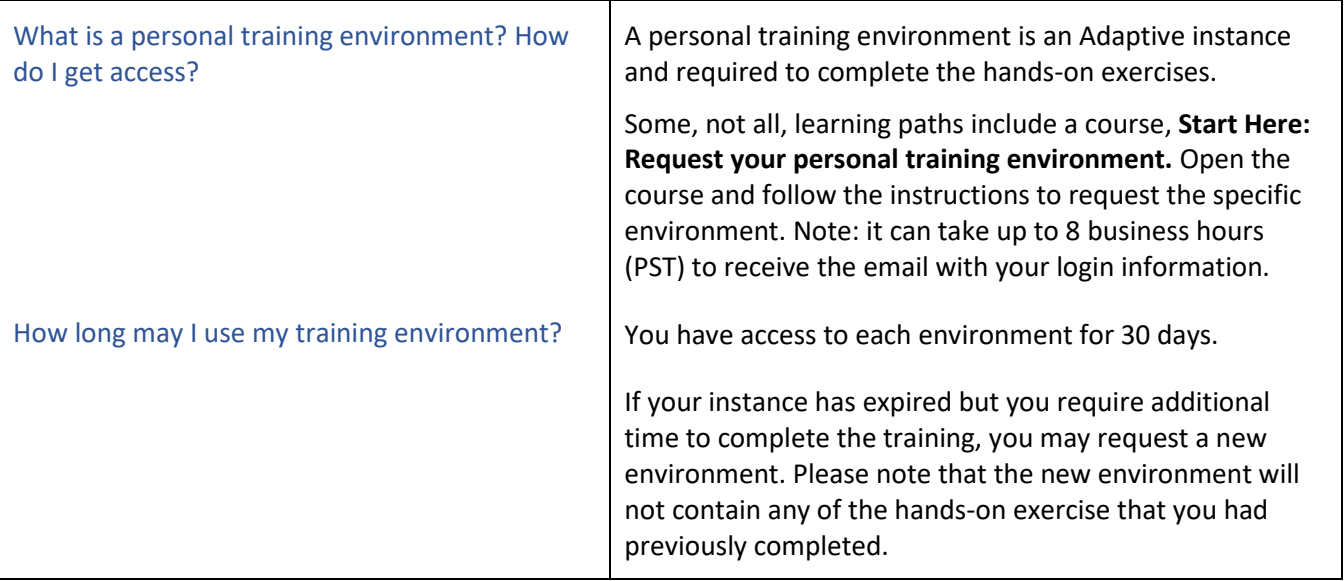

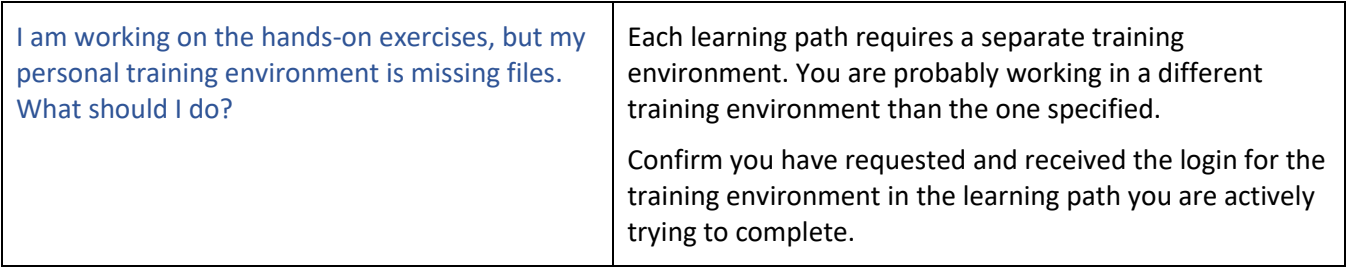

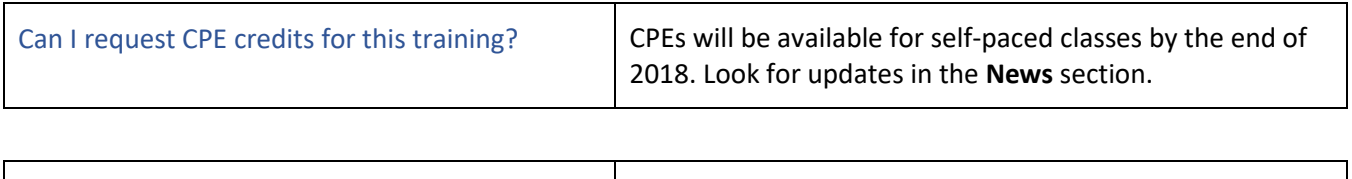

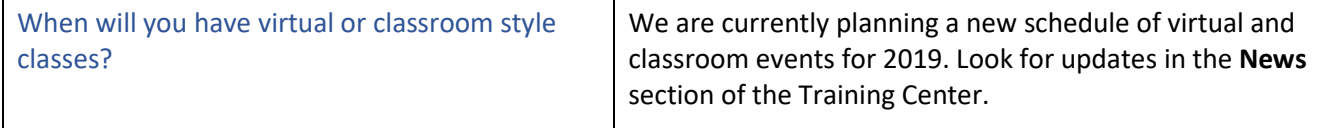

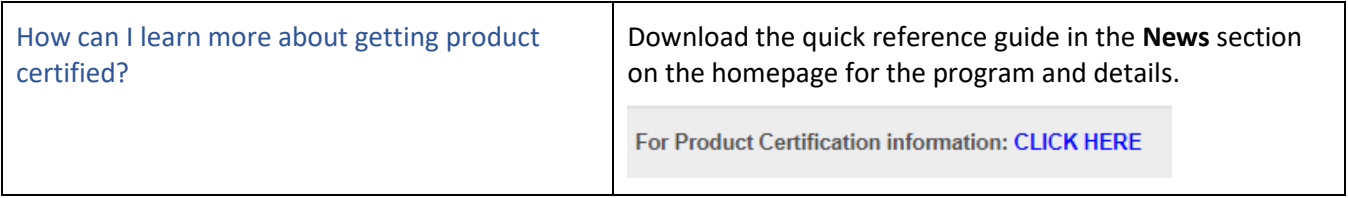

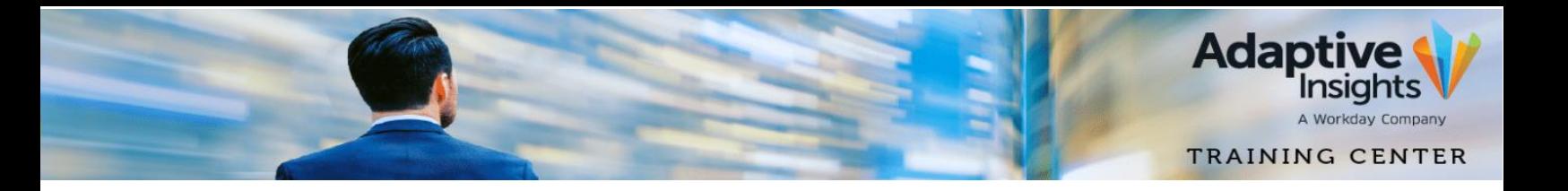

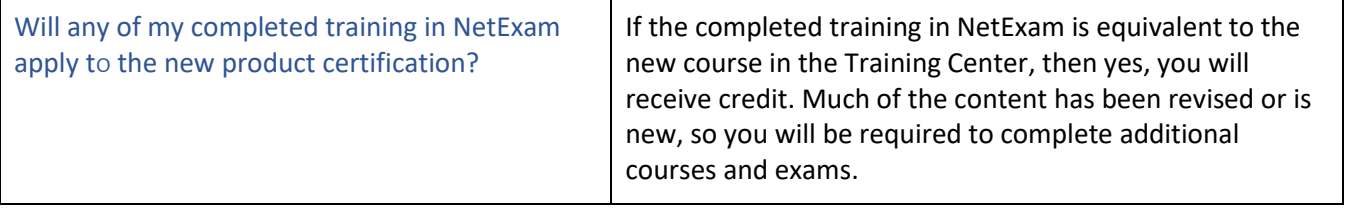

## **As a Team Leader:**

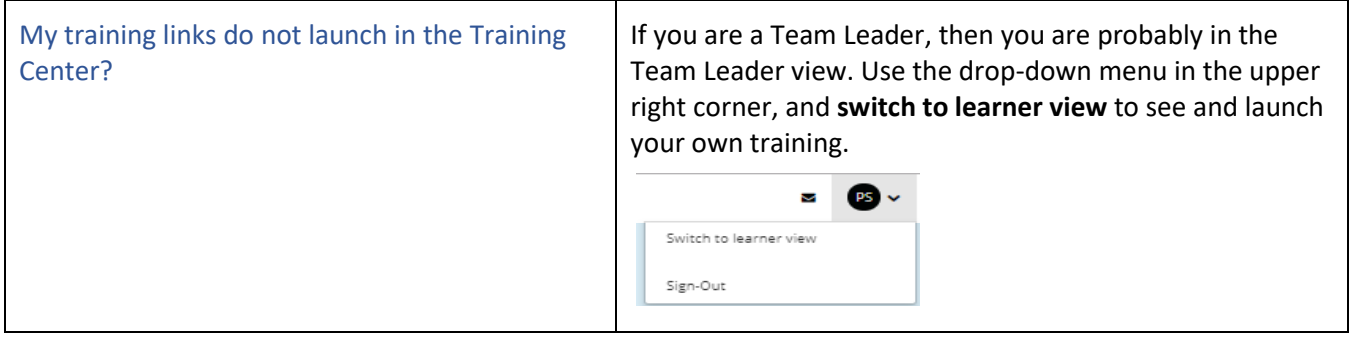

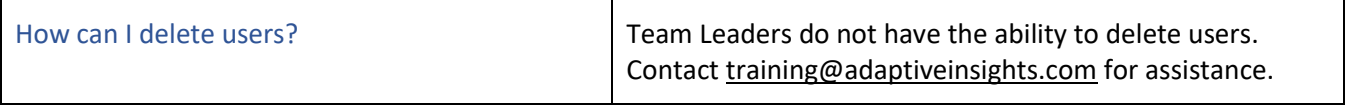

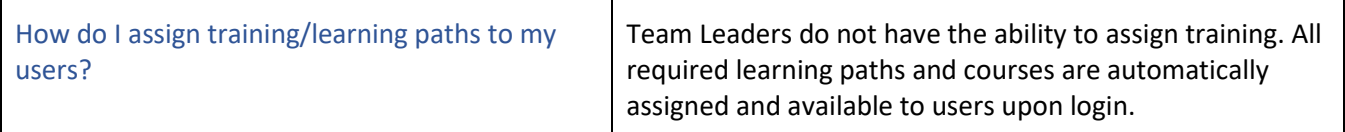

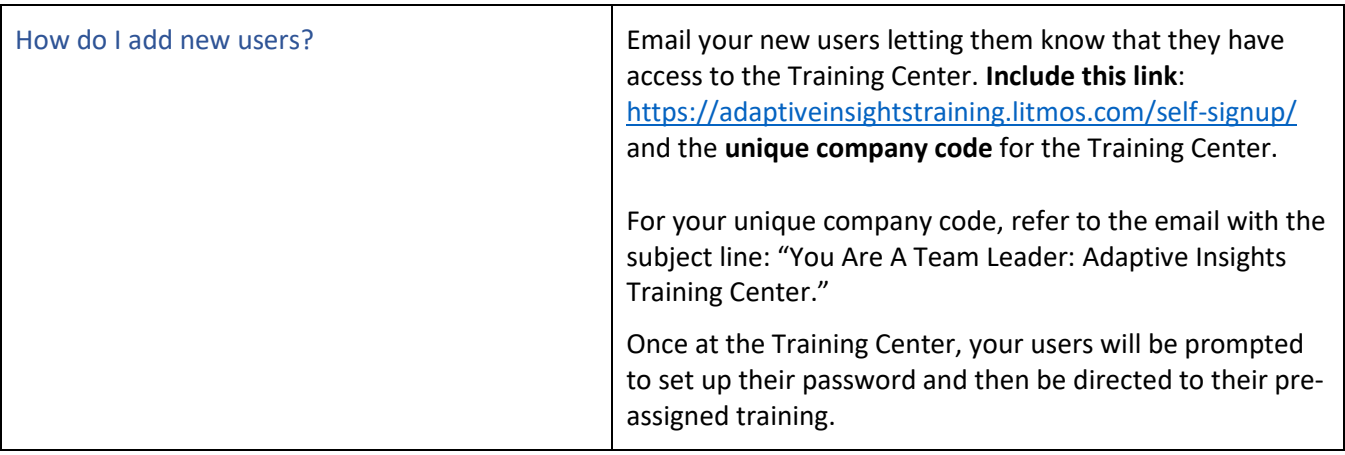